# T-Flex - opis przedmiotu

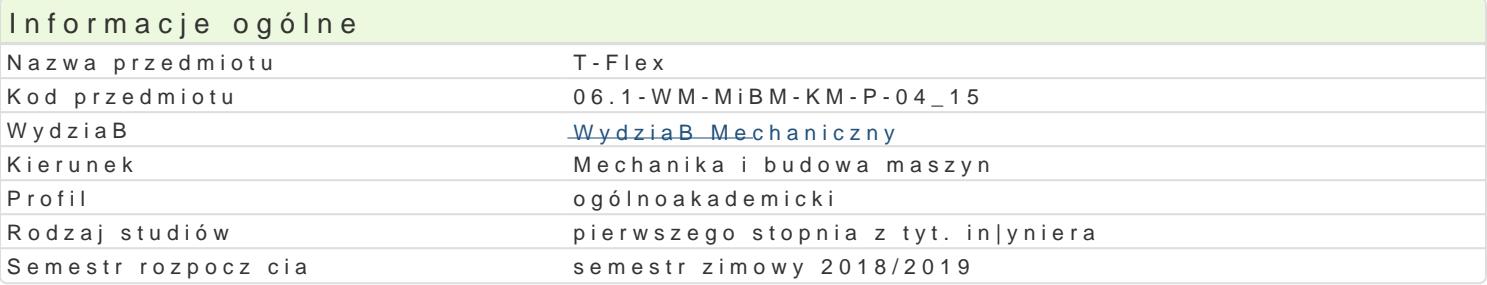

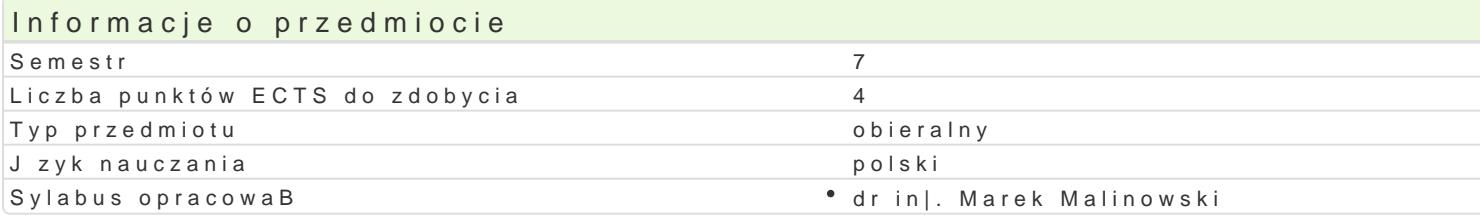

#### Formy zaj

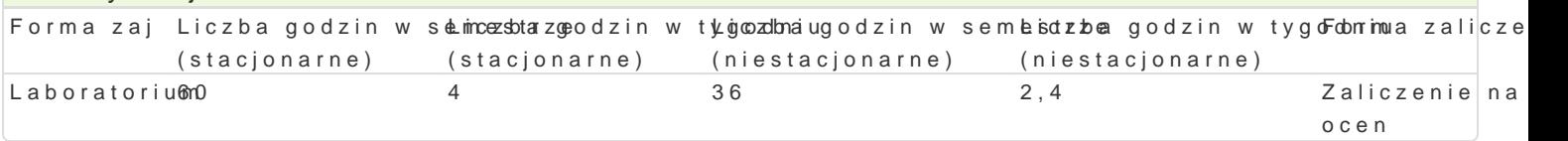

## Cel przedmiotu

Celem przedmiotu jest zapoznanie studenta z metodyk projektowania wspomaganego komputerowo. W wykorzystanie narz dzi do modelowania przestrzennego za pomoc bryB i powierzchni. GBównym cele kierunku projektowania zBo|onych ukBadów mechanicznych.

#### Wymagania wstpne

Zapis konstrukcji, Komputerowe wspomaganie projektowania AutoCAD I, PKM

## Zakres tematyczny

Parametryczne modelowanie powierzchniowe i bryBowe. UkBady wspóBrz dnych: globalne i lokalne. P prymitywne 3D i podstawowe operacje na nich. Elementy konstrukcyjne i bazowe. PBaszczyzny, powie zBo|enia urz dzeD. Modele gi te lub tBoczone. Prezentacja modelu, rzuty eksploduj ce, rzuty klasycz

#### Metody ksztaBcenia

Pierwsza cz [ semestru: Wprowadzenie do programu T-FLEX z wykorzystaniem [rodków audiowizualna ka|dego laboratorium. Druga cz [ semestru: Student opracowuje samodzielnie projekt urz dzenia tec

## Efekty uczenia si i metody weryfikacji osigania efektów uczenia si Opis efektu **Symbole efektów Metody weryfikacji** Forma zaj

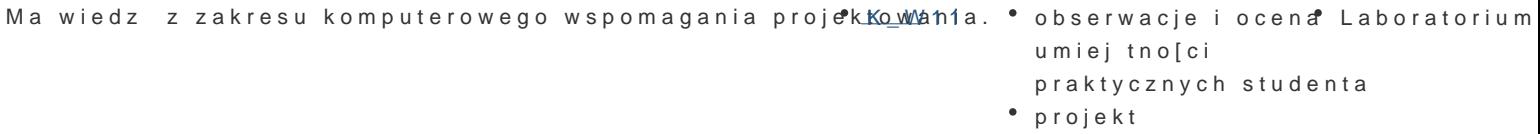

Potrafi wykazywa si pomysBowo[ci w dziaBaniu zwizantyl\_mK (2c6rea rizoabosjerzwaadcajĐ i ocena "Laboratorium" zawodowych w zakresie projektowania wspomaganego komputerowo. umiejtno[ci

praktycznych studenta

Zna podstawowy projektowania maszyn i urz dzeD oraz zaxsandy gbudowye z Bea| a o noho lek Bhadd o woloratorium mechanicznych. zai ciach

Potrafi samodzielnie przygotowa i przedstawi w jzyku polskim i obcym opracowanie K\_U04 dyskusja Laboratorium projektu urzdzenia wykonanego w programie T-FLEX. projekt

Potrafi pozyskiwa informacje z literatury, baz danych np.K\_duzonci i podzieeskobów oraz innLyadohoratorium – wBa[ciwie dobranych zródeB, tak|e w jzyku angielskim lub innym jzyku obcym uznawanym za jzyk komunikacji midzynarodowej w zakresie kierunku Mechanika i Budowa Maszyn; potrafi integrowa uzyskane informacje, dokonywa ich interpretacji i krytycznej oceny.

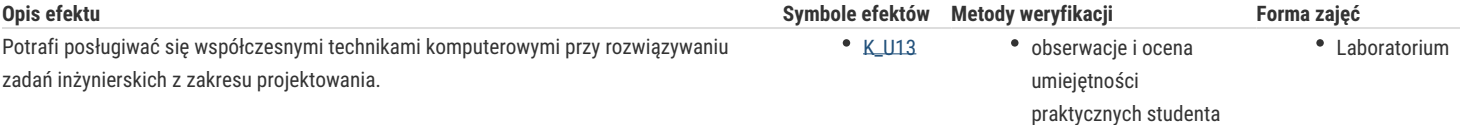

# Warunki zaliczenia

Ocena końcowa jest określana na podstawie przygotowanej przez studenta pracy semestralnej (projektu) oraz systematyczności i aktywności studenta na zajęciach. Szczególną uwagę przywiązuje się na aspekt samodzielnej realizacji projektu, jego prezentacji oraz dyskusji nad problemami powstałymi przy jego opracowaniu.

# Literatura podstawowa

- 1. T-FLEX PARAMETRIC CAD, Podręcznik użytkownika, Modelowanie 3D, АО Top Systems Ltd., 2005.
- 2. Materiały pomocnicze do zajęć http://tflex.pl/pobierz/
- 3. http://tflex.pl/

#### Literatura uzupełniająca

- 1. http://www.tflex.com/
- 2. https://www.youtube.com/user/tflexcad
- 3. http://www.newtechsolutions.pl/

# Uwagi

Zmodyfikowane przez dr inż. Daniel Dębowski (ostatnia modyfikacja: 13-09-2018 12:41)

Wygenerowano automatycznie z systemu SylabUZ